SAP ABAP table JWPROV {IS-M/SD: Allowed Commission Recipients for Camp.Framework}

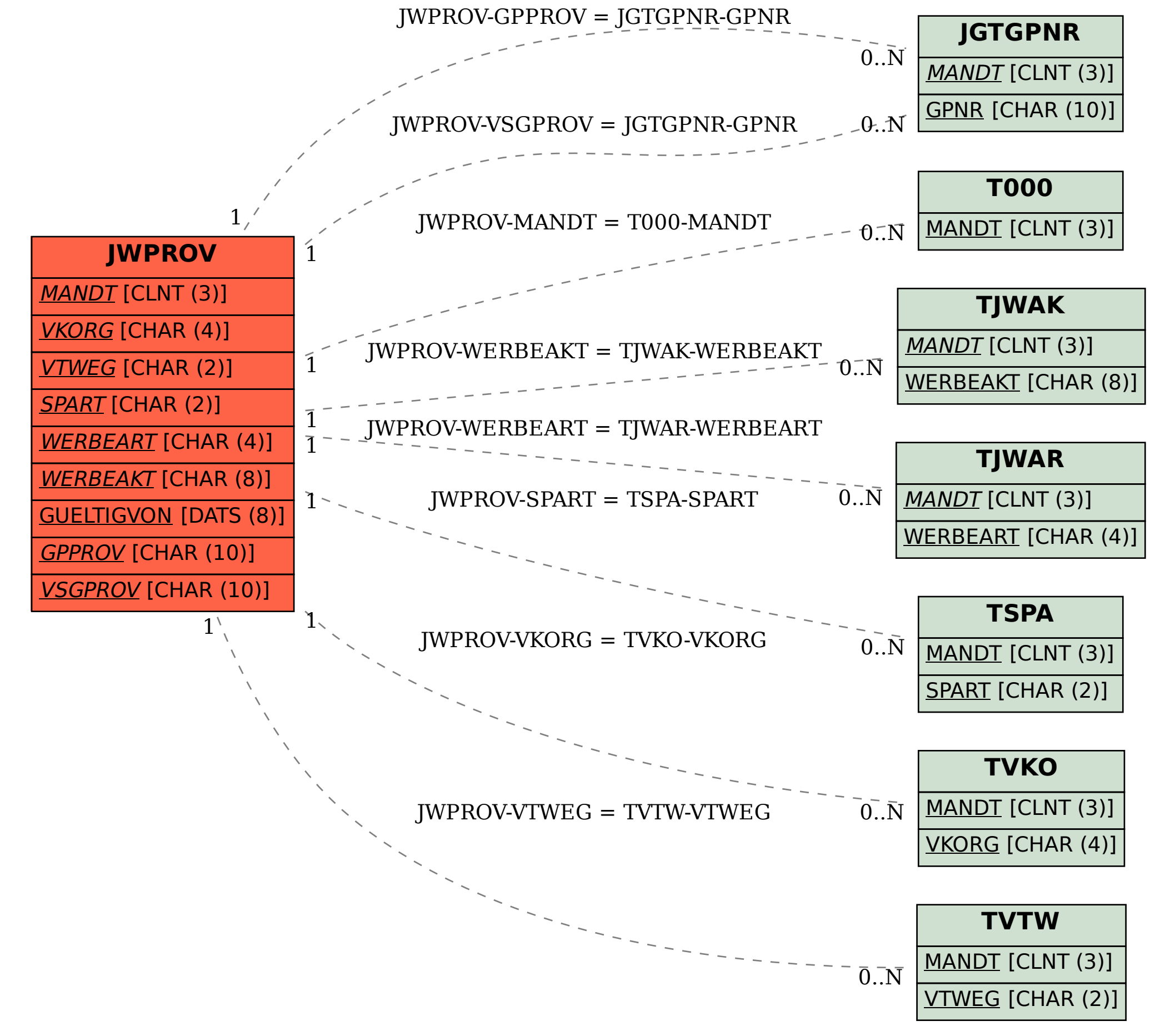